# Ridge regression: Selection of $\lambda$ and a case study

Patrick Breheny

February 11

Patrick Breheny

University of Iowa High-Dimensional Data Analysis (BIOS 7240)

#### Introduction

- As we discussed last time, the parameter  $\lambda$  controls the tradeoff between the penalty and the model fit, and therefore has a very large impact on the resulting estimate:
  - As  $\lambda \to 0, \, Q$  approaches L and  $\widehat{\pmb{\beta}}$  approaches the OLS estimate
  - $\circ~$  On the other hand, as  $\lambda\to\infty,$  the penalty dominates the objective function and  $\widehat{\beta}\approx 0$
- Clearly, selection of  $\lambda$  is a very important practical aspect of fitting penalized regression models.

General principles Model selection criteria

#### General regression framework

- In general, a reasonable approach to selecting  $\lambda$  in an objective manner is to choose the value of  $\lambda$  with the greatest predictive power: if  $\lambda = 1$  can predict future observations better than  $\lambda = 5$ , this is a clear reason to prefer  $\lambda = 1$
- Suppose that  $\mathbb{E}(y_i) = f(\mathbf{x}_i)$ ,  $\operatorname{Var}(y_i) = \sigma^2$ , and that we have fit a model to obtain  $\hat{f}$ , an estimate of f, and let  $\{\hat{f}_i\}_{i=1}^n$  denote the fitted values, where  $\hat{f}_i = \hat{f}_{\lambda}(\mathbf{x}_i)$
- It is clearly misleading to evaluate predictive accuracy by comparing  $\hat{f}_i$  to  $y_i$ ; the observed value  $y_i$  has already been used to calculate  $\hat{f}_i$ , and is therefore not a genuine prediction

General principles Model selection criteria

#### Prediction error

- Simply calculating the residual sum of squares (RSS), then, will overestimate the true predictive accuracy of the model
- Instead, we must examine how well  $\hat{f}_i$  predicts a new observation  $y_i^{\text{new}}$  generated from the underlying model:

$$y_i^{\text{new}} = f(\mathbf{x}_i) + \varepsilon_i^{\text{new}}$$

• Then the prediction error can be measured by

$$PE(\lambda) = \sum_{i=1}^{n} \{y_i^{\text{new}} - \hat{f}_i(\lambda)\}^2$$

• To clarify, under this framework we are measuring new responses  $\{y_i^{\text{new}}\}_{i=1}^n$ , but at the original values of the predictors  $\{\mathbf{x}_i\}_{i=1}^n$ 

General principles Model selection criteria

#### Expected prediction error

• The model with the greatest predictive power, then, is the model that minimizes the expected prediction error

$$\mathbb{E}\operatorname{PE}(\lambda) = \mathbb{E}\sum_{i=1}^{n} \{y_i^{\text{new}} - \hat{f}_i(\lambda)\}^2,$$

where the expectation is taken over both the original observations  $\{y_i\}_{i=1}^n$  as well as the new observations  $\{y_i^{new}\}_{i=1}^n$ 

• Theorem:

$$\mathbb{E}\operatorname{PE}(\lambda) = \mathbb{E}\sum_{i=1}^{n} \{y_i - \hat{f}_i(\lambda)\}^2 + 2\sum_{i=1}^{n}\operatorname{Cov}\{\hat{f}_i(\lambda), y_i\}$$

General principles Model selection criteria

#### Remarks

- So the expected prediction error consists of two terms:
  - The first term is the within-sample fitting error
  - the second term is a bias correction factor that arises from the tendency of within-sample fitting error to underestimate out-of-sample prediction error, also known as the *optimism* of the model fit
- The second term can also be considered a measure of model complexity, or degrees of freedom:

$$df = \sum_{i=1}^{n} \frac{Cov(\hat{f}_i, y_i)}{\sigma^2}$$
$$= \frac{tr\{Cov(\hat{\mathbf{f}}, \mathbf{y})\}}{\sigma^2}$$

General principles Model selection criteria

Degrees of freedom: Linear regression

- For example, consider OLS regression, with  $\hat{\mathbf{f}} = \mathbf{X} (\mathbf{X}^T \mathbf{X})^{-1} \mathbf{X}^T \mathbf{y}$
- Result:

$$df = rank(\mathbf{X})$$

• Thus, our covariance-based definition agrees with the usual notion of degrees of freedom as the number of parameters (in an unpenalized model)

General principles Model selection criteria

Degrees of freedom: Ridge regression

- A model fitting method is said to *linear* if we can write  $\hat{f} = Sy$  for some matrix S
- Result: For any linear method,

$$df = tr(\mathbf{S})$$

• Ridge regression is a linear fitting method, with  $\mathbf{S} = n^{-1}\mathbf{X}(n^{-1}\mathbf{X}^T\mathbf{X} + \lambda \mathbf{I})^{-1}\mathbf{X}^T$ ; thus,

$$df(\lambda) = tr(n^{-1}\mathbf{X}(n^{-1}\mathbf{X}^T\mathbf{X} + \lambda \mathbf{I})^{-1}\mathbf{X}^T) = \sum_{j=1}^p \frac{d_j}{d_j + \lambda}$$

where  $d_1, \ldots, d_p$  are the eigenvalues of  $n^{-1} \mathbf{X}^T \mathbf{X}$ 

# Remarks

- This result illustrates that in penalized regression, model selection is continuous
- As we change  $\lambda$ , we gradually increase the complexity of the model, and small changes in  $\lambda$  result in small changes in estimation
- This is in sharp contrast to "best subsets" model selection, where complexity is added by discrete jumps as we introduce parameters, and adding just a single parameter can introduce large changes in model estimates

General principles Model selection criteria

# The $C_p$ statistic

- Now that we've generalized the concept of degrees of freedom, I'll describe various model selection criteria that can be used to select  $\lambda$
- This account will be brief, since you have likely encountered these criteria in other classes
- To begin, let us turn our attention back to  $\mathbb{E}(\mathrm{PE});$  recall that it consisted of two terms, a within-sample error term and a model complexity term
- Using  $RSS/\sigma^2$  for the first term and  $df(\lambda)$  for the second, we obtain a criterion known as the  $C_p$  statistic:

$$C_p = \frac{\text{RSS}(\lambda)}{\sigma^2} + 2\text{df}(\lambda)$$

General principles Model selection criteria

#### Leave-one-out error

- An alternative approach is to consider leaving observations out of the fitting process and saving them to use for evaluating predictive accuracy; in general, this is known as cross-validation, which we will discuss later
- However, for linear fitting methods, there is an elegant closed-form solution to the leave-one-out cross-validation error that does not require actually refitting the model
- Letting  $\hat{f}_{(-i)}$  denote the fitted model with observation i left out,

$$\sum_{i} \left\{ y_{i} - \hat{f}_{(-i)}(x_{i}) \right\}^{2} = \sum_{i} \left( \frac{y_{i} - \hat{f}(x_{i})}{1 - S_{ii}} \right)^{2},$$

where  $S_{ii}$  is the *i*th diagonal element of **S** 

General principles Model selection criteria

• Replacing  $S_{ii}$  by its average,  $tr(\mathbf{S})/n = df(\lambda)/n$ , we arrive at the generalized cross validation criterion:

$$GCV = \frac{RSS(\lambda)}{(1 - df(\lambda)/n)^2}$$

- Like  $C_p$ , the GCV criterion combines  $RSS(\lambda)$  with a model complexity term, although in GCV it takes the form of an inflation factor  $(1 df/n)^2$  multiplicative factor rather than an additive term
- One attractive aspect of GCV as opposed to  $C_p$  statistic is that it does not require an estimate of  $\sigma^2$

General principles Model selection criteria

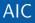

- Both  $C_p$  and GCV are developed with the least squares objective in mind; the *Akaike information criterion* (AIC) is a generalization of the  $C_p$  idea to general maximum likelihood models
- Rather than consider the expected value of  $\{y_i^{\text{new}} \hat{f}_i(\hat{\theta})\}^2$ , Akaike proposed estimating the expected value of  $\log \mathbb{P}(y_i^{\text{new}}|\hat{\theta})$ , where  $\hat{\theta}$  denotes the estimated parameters of the model based on the original data  $\{y_i\}_{i=1}^n$
- Asymptotically, it can be shown that for maximum likelihood estimation,

$$AIC = 2L(\hat{\theta}(\lambda)|\mathbf{X}, \mathbf{y}) + 2df(\lambda)$$

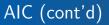

• For the normal distribution,

$$AIC = n \log \sigma^2 + \frac{RSS(\lambda)}{\sigma^2} + 2df(\lambda) + constant$$

• Thus, in the case of normally distributed errors with known variance  $\sigma^2$ , AIC and  $C_p$  are equivalent up to a constant

## Bayesian model selection

- A rather different approach is to consider model selection from a Bayesian perspective
- Letting  $M_{\lambda}$  denote the model with regularization parameter  $\lambda$ , we would be interested in calculating the posterior probability of  $M_{\lambda}$  given the data,  $\mathbb{P}(M_{\lambda}|\mathbf{X}, \mathbf{y})$
- If we assume a uniform prior across all models, then  $\mathbb{P}(M_{\lambda}|\mathbf{X}, \mathbf{y}) \propto \mathbb{P}(\mathbf{y}|\mathbf{X}, M_{\lambda})$

General principles Model selection criteria

 In general, calculating this quantity involves numerical integration, but this integral can be approximated to yield

$$\log \mathbb{P}(\mathbf{y}|\mathbf{X}, M_{\lambda}) \approx -L(\hat{\theta}(\lambda)|\mathbf{X}, \mathbf{y}) - \frac{1}{2} \mathrm{df}(\lambda) \log(n)$$

• The *Bayesian information criterion* (BIC) is defined as -2 times this quantity:

$$BIC = 2L(\hat{\theta}(\lambda)|\mathbf{X}, \mathbf{y}) + df(\lambda)\log(n)$$

• Thus, choosing the model with the smallest BIC is (approximately) equivalent to choosing the model with the highest posterior probability

#### Remarks

- Note that, despite the very different derivations, the equations for AIC and BIC are surprisingly similar; the only difference is log(n) instead of 2 as the multiplicative factor for df(λ)
- In practice, this means that BIC applies a heavier penalty to model complexity than does AIC (provided  $n \ge 8$ ) and will therefore favor more parsimonious models

#### Data management in the hdrm package

- Due to the number of large data sets associated with the book and this course, I decided not to include the data sets in the R package directly
- Instead, after installing the package, you call downloadData to install the data sets (only needs to be done once):

| downloadData()       | # | Download all data sets       |
|----------------------|---|------------------------------|
| downloadData(bcTCGA) | # | Download a specific data set |

• Once the data sets are downloaded, you have two options for loading them:

```
Data <- readData(bcTCGA)  # Call Data$X, Data$y, etc.
attachData(bcTCGA)  # Call X, y, etc.
```

### Ridge regression in hdrm

- I have provided a tool for ridge regression in the hdrm pacakge (other packages have such functions as well)
- The main function in ridge, which can be used in one of two ways:

```
ridge(y ~ x1 + x2:x3, data) # as in lm()
ridge(X, y) # as in glmnet()
```

• Once this has been done, the package offers a variety of functions for interacting with the object:

```
plot(fit)
coef(fit)
predict(fit)
summary(fit)
confint(fit)
```

# Pollution study

- To illustrate ridge regression in practice, we will now consider a study designed to estimate the relationship between pollution and mortality while adjusting for the potentially confounding effects of climate and socioeconomic conditions
- To quantify pollution, "relative pollution potential" was measured for three pollutants – hydrocarbons (HC), nitrogen oxides (NOX), and sulfur dioxide (SO<sub>2</sub>) – in 60 Standard Metropolitan Statistical Areas in the United States between 1959-1961
- The outcome of interest is total age-adjusted mortality from all causes, in deaths per 100,000 population

# Pollution study (cont'd)

- In total, there are p=15 explanatory variables: the three pollution variables, 8 demographic/socioeconomic variables, and 4 climate variables
- Although few would consider  $p=15\,$  "high-dimensional", the full maximum likelihood model nevertheless struggles with a sample size of just  $60\,$  and strong correlation among several variables
- As we will see, this leaves it unable to provide a trustworthy answer to the primary question of the relationship between pollution and mortality

Ridge regression using hdrm Case study

# Ridge trace / coefficient path

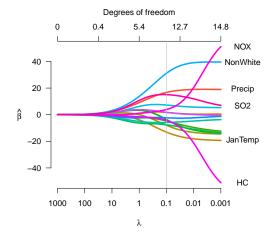

# Remarks

- It is particularly instructive to look at the coefficient paths of the three pollution parameters, all of which are fairly highly correlated with each other
- At small  $\lambda$  values, the estimates indicate that NOX pollution has a very strong harmful effect, while HC pollution has a very strong protective effect
- This result is surprising, and indeed rather difficult to believe – increasing the amount of HC pollution should *save* 60 lives per 100,000?
- However, as we increase the ridge penalty, we see that the estimated effects for these two types of pollution quite rapidly drop to near zero

# Remarks (cont'd)

- A parallel story is told by examining the  $SO_2$  coefficient path
- SO<sub>2</sub> is correlated with HC and NOX (although not as highly correlated as HC and NOX are with each other), so its solution is affected by the estimated effects for the other two pollutants
- In particular, while most of the other coefficient estimates increase monotonically as  $\lambda$  decreases from  $\infty$  to 0, the estimated effect of SO<sub>2</sub> goes up, then decreases
- As a result, depending on the value of  $\lambda$  one chooses,  $SO_2$  pollution is either far more important, or far less important, than HC and NOX pollution

Ridge regression using hdrm Case study

#### Fitting error and prediction error

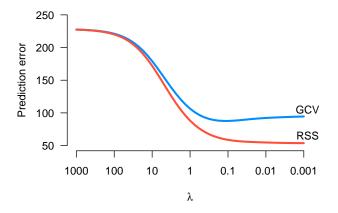

Ridge regression using hdrm Case study

#### *t*-statistics for OLS and ridge

Pollution terms:

|     | t.ridge | t.ols |
|-----|---------|-------|
| SO2 | 2.72    | 0.58  |
| NOX | 0.37    | 1.33  |
| HC  | -0.42   | -1.37 |

|          | t.ridge | t.ols |
|----------|---------|-------|
| NonWhite | 3.90    | 3.36  |
| Precip   | 2.47    | 2.06  |
| Density  | 1.41    | 0.91  |
| Humidity | 0.32    | 0.09  |
| Poor     | 0.21    | -0.05 |
| WhiteCol | -0.38   | -0.12 |
| House    | -0.52   | -1.53 |
| Over65   | -0.61   | -1.07 |
| Sound    | -0.86   | -0.37 |
| Educ     | -1.03   | -1.44 |
| JulyTemp | -1.11   | -1.63 |
| JanTemp  | -1.77   | -1.75 |
|          |         |       |

 $\begin{array}{c|c} & \text{Selection of } \lambda & \text{Ridge regress} \\ \hline \text{Case study: Pollution study} & \text{Case study} \end{array}$ 

#### Remarks

• For the *t*-statistics on the previous page, I took the standard error to be the square root of the diagonal elements of

$$\nabla^2_{\boldsymbol{\beta}} Q^{-1} = \frac{\sigma^2}{n} (n^{-1} \mathbf{X}^T \mathbf{X} + \lambda \mathbf{I})^{-1},$$

using  $\hat{\sigma}^2 = \mathrm{RSS}/(n-\mathrm{df})$  to estimate  $\sigma^2;$  this is not the only possibility

• Note that some terms become more significant with an added ridge penalty, while others become less significant; although the *estimates* are shrunken towards zero, the fact that variance is reduced can cause the significance (i.e., the evidence against  $\beta = 0$ ) to increase

## Concluding remarks

- The major limitation of ridge regression is the fact that all of its coefficients are nonzero
- This poses two considerable problems for high-dimensional regression:
  - Solutions become very difficult to interpret
  - The computational burden becomes large
- It is desirable, then, to have models which allow for both shrinkage *and selection*; in other words, to retain the benefits of ridge regression while at the same time selecting a subset of important variables